# **FILTERS**

## LAB 3 INTRO: MEASURING THE FREQUENCY DEPENDANCE OF LOW PASS, HIGH PASS, AND **BAND PASS FILTERS.**

#### GOALS

In this lab, you will characterize the frequency dependence of three passive filters. You will gain more experience modeling both the response of the filters and how your measurement tools affect your measurements.

Proficiency with new equipment:

- o Oscilloscope probe
- $\circ$  Capacitors and inductors
	- Identify polarized capacitors and determine the correct installation orientation
	- Measure capacitance and inductance with an LCR meter.

Modeling the physical system:

- $\circ$  Develop mathematical models of frequency dependent voltage dividers
- $\circ$  Determine the limitations of these models and range of applicability

Modeling measurement systems:

- $\circ$  Refine the model of scope measurement tool to include capacitance of the coax cable
- $\circ$  Refine the measurement system to reduce the effect of the capacitance of a coax cable

#### DEFINITIONS

**Scope probe** – a test probe used to increase the resistive impedance and lower the capacitive impedance compared to a simple coax cable probe.

**Pass band** – the range of frequencies that can pass through a filter without being attenuated.

**Attenuation band** - the range of frequencies that a filter attenuates the signal.

**Cutoff frequency (or corner frequency or 3 dB frequency), f<sub>c</sub> – the frequency boundary between a pass band and an** attenuation band. **f**<sub>c</sub> is the frequency at the half-power point or 3dB point, where the power transmitted is half the maximum power transmitted in the pass band. The output voltage amplitude at  $f = f_c$  is  $1/\sqrt{2} = 70.7\%$  of the maximum amplitude.

Low pass filter – a filter that passes low-frequency signals and attenuates (reduces the amplitude of) signals with frequencies higher than the cutoff frequency

**High pass filter** – a filter that passes high-frequency signals and attenuates (reduces the amplitude of) signals with frequencies lower than the cutoff frequency

**Band pass filter** – a device that passes frequencies within a certain range and rejects (attenuates) frequencies outside that range.

**Band pass filter Bandwidth** – the range of frequencies between the upper  $(f_{+})$  and lower  $(f_{-})$  half power (3dB) points: bandwidth  $\Delta f = f_{+} - f_{-}$ .

#### APPLICATIONS OF FILTERS

A frequent problem in physical experiments is to detect an electronic signal when it is hidden in a background of noise and unwanted signals. The signal of interest may be at a particular frequency, as in an NMR experiment, or it may be an electrical pulse, as from a nuclear particle detector. The background generally contains thermal noise from the transducer and amplifier, 60 Hz power pick up, transients from machinery, radiation from radio and TV stations, cell phone radiation, and so forth. The purpose of filtering is to enhance the signal of interest by recognizing its characteristic time dependence and to reduce the unwanted background to the lowest possible level. A radio does this when you tune to a particular station, using a resonant circuit to recognize the characteristic frequency. The signal you want may be less than  $10^{-6}$  of the total radiation power at your antenna, yet you get a high quality signal from the selected station.

Many experiments require specific filters designed so that the signal from the phenomenon of interest lies in the pass-band of the filter, while the attenuation bands are chosen to suppress the background and noise.

This experiment introduces you to the filtering properties of some widely used but simple circuits, employing only a resistor and capacitor for high- and low-pass filters and an LCR circuit for band-pass.

#### **FILTER BASICS**

#### **RC Low- and High-pass filters**

The response of RC low-pass and high-pass filters to sine waves is discussed in FC Sections 3.9&3.10. The 3 dB frequency is

$$
f_c = \frac{1}{2\pi RC},
$$

where  $f_c$  is the 3 dB or half-power point.

The response of the filters to a square wave in the time domain is also interesting.

#### **Parallel LCR Band-pass filters**

See FC Section 3.12 (H&H Section 1.22). The resonant frequency and Q are given by

$$
f_0 = \frac{1}{2\pi\sqrt{LC}} \qquad Q = \omega_0 RC = \frac{f_0}{\Delta f}
$$

where  $\omega_0$ =2 $\pi f_0$ . The resonant frequency,  $f_0$ , is the center frequency of the pass band, and the Q is equal to the ratio of the center frequency to the bandwidth  $\Delta f$ . (These definitions are exactly true only if Q>>1).

For a resonant LCR circuit the characteristic impedance, Z<sub>O</sub>, is the magnitude of the impedance of the inductor or the capacitor at the resonant frequency:

$$
Z_0 = \omega_0 L = \frac{1}{\omega_0 C} = \sqrt{\frac{L}{C}}
$$

#### USEFUL READINGS

- 1. FC Sections  $3.4 3.18$  and  $10.1 10.6$
- 2. H&H Chapter 1, especially sections 1.13-1.24. You will make frequent use of the last topic in Section 1.18, "Voltage Dividers Generalized." Appendix A on oscilloscope probes.

### LAB PREP ACTIVITIES

Answer the following questions using Mathematica. Save the complete notebook as a pdf and turn it in to D2L by midnight the day before your lab section meets. Bring an electronic copy of your notebook to lab, preferably on **your own laptop.** You will use it to plot your data during the lab session.

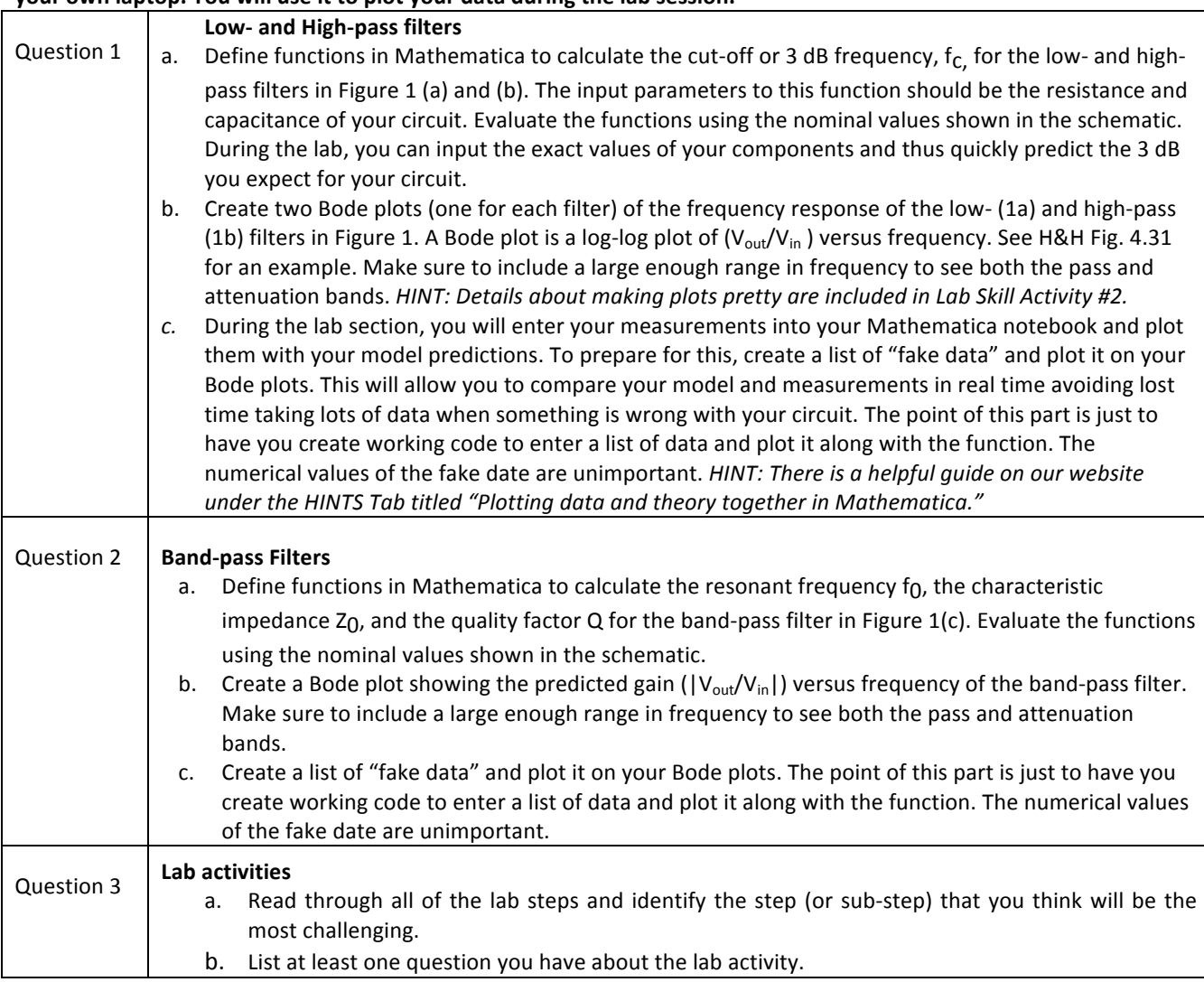

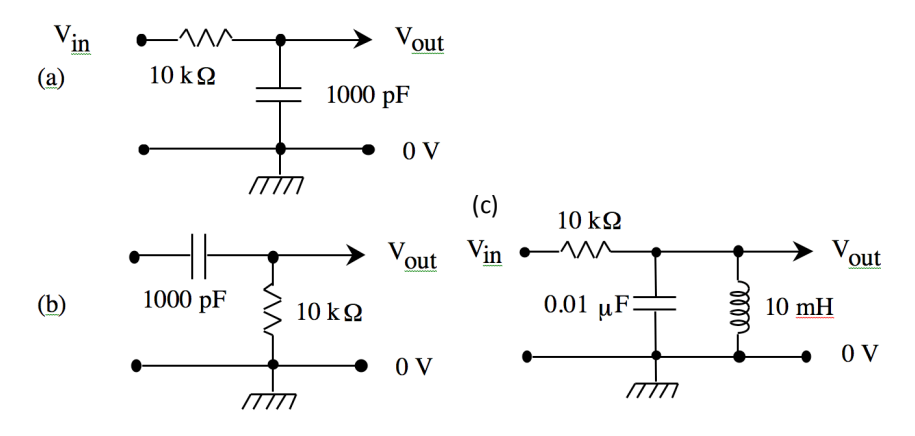

Figure 1 Filters. (a) low-pass, (b) high-pass, and (c) band-pass

# SETTING UP THE CIRCUITS AND PREDICTING THE BEHAVIOR

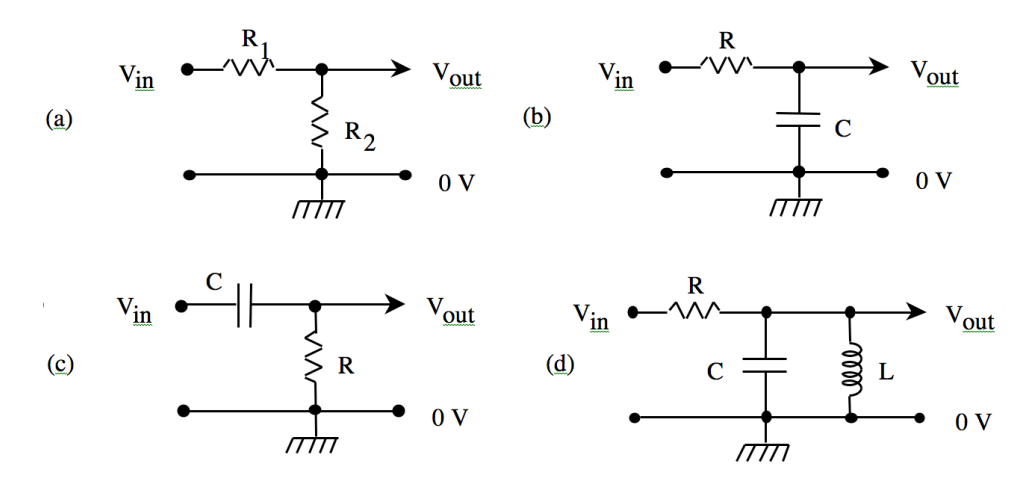

Figure 2. General Voltage Dividers. (a) resistive divider, (b) low-pass filter, (c) high-pass filter, and (d) band-pass filter.

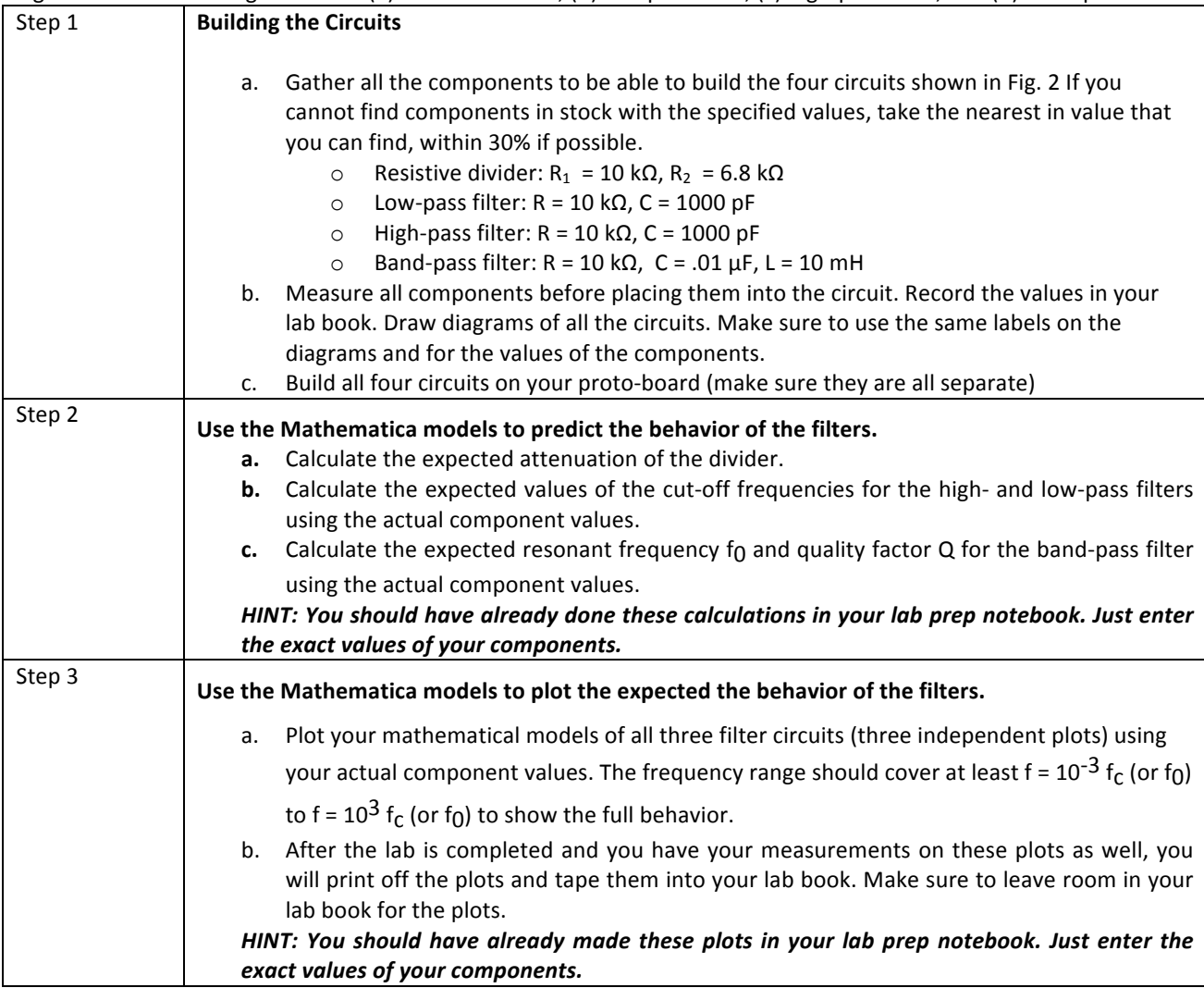

## SETTING UP TEST AND MEASUREMENT EQUIPMENT

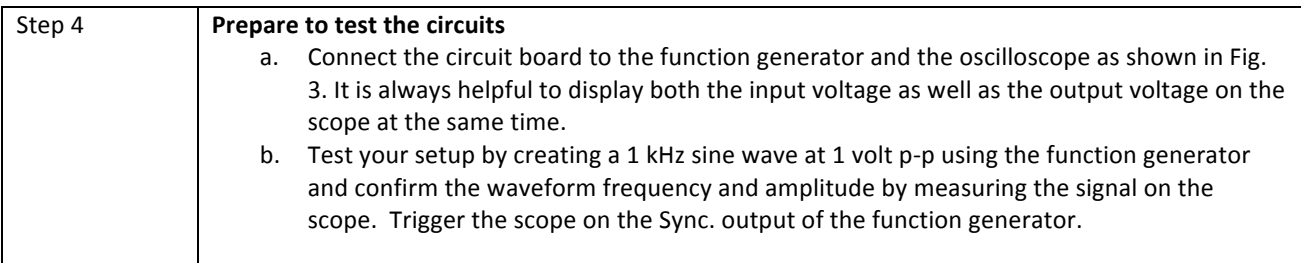

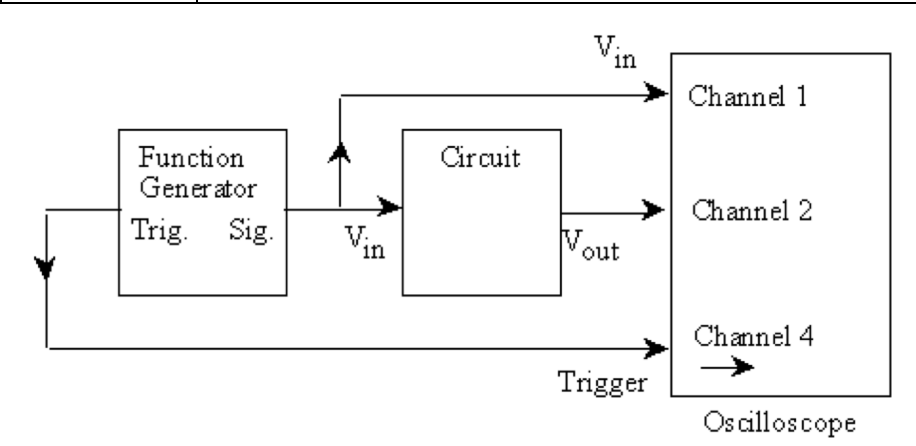

Figure 3. Test and Measurement Set-up.

## RESISTIVE VOLTAGE DIVIDER

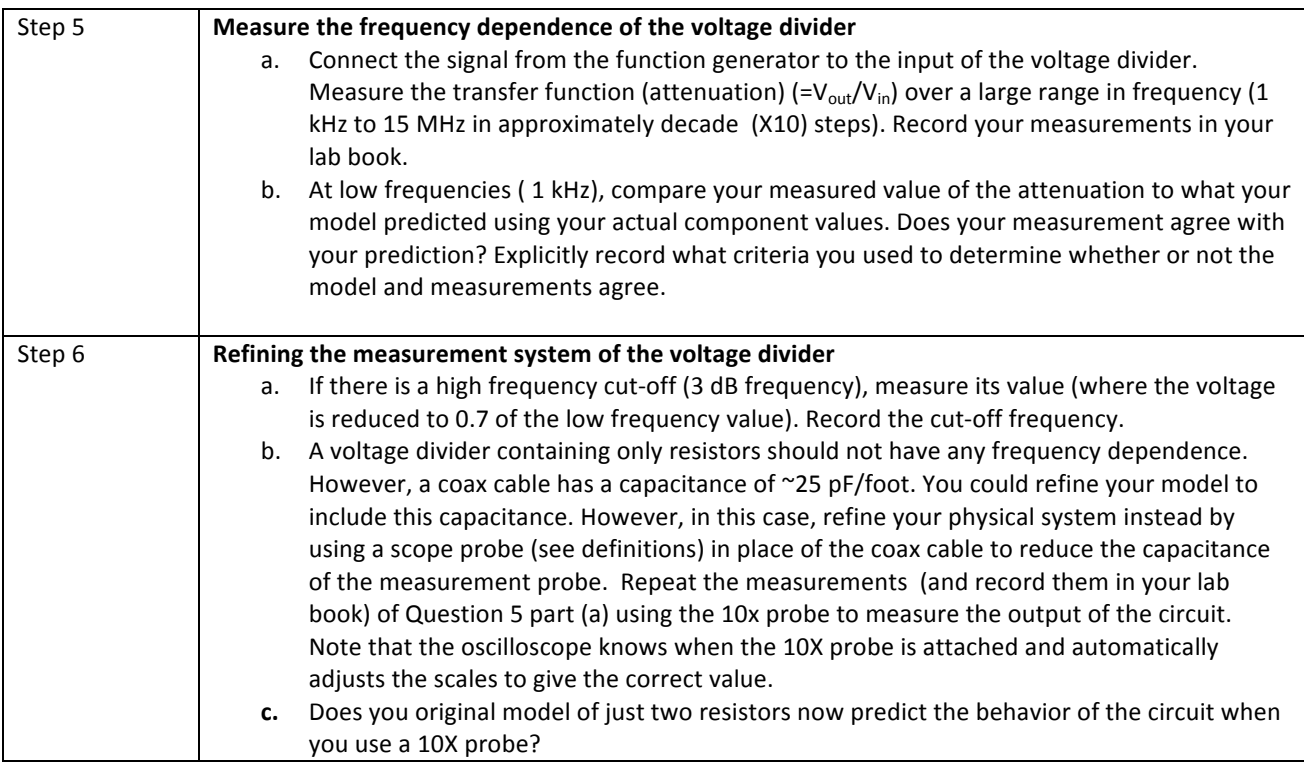

## LOW AND HIGH PASS FILTERS

## *You have shown with data that the 10X probe perturbs your measurements less than the coax cable. Use the probe* for the rest of your measurements.

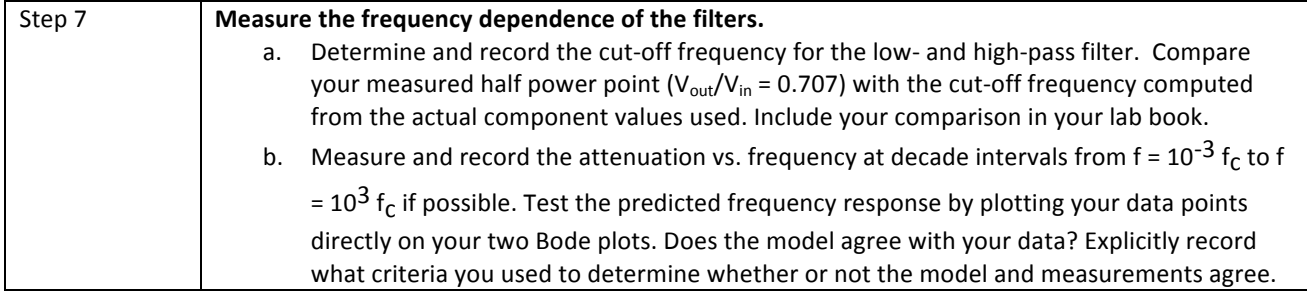

## **BAND PASS FILTER**

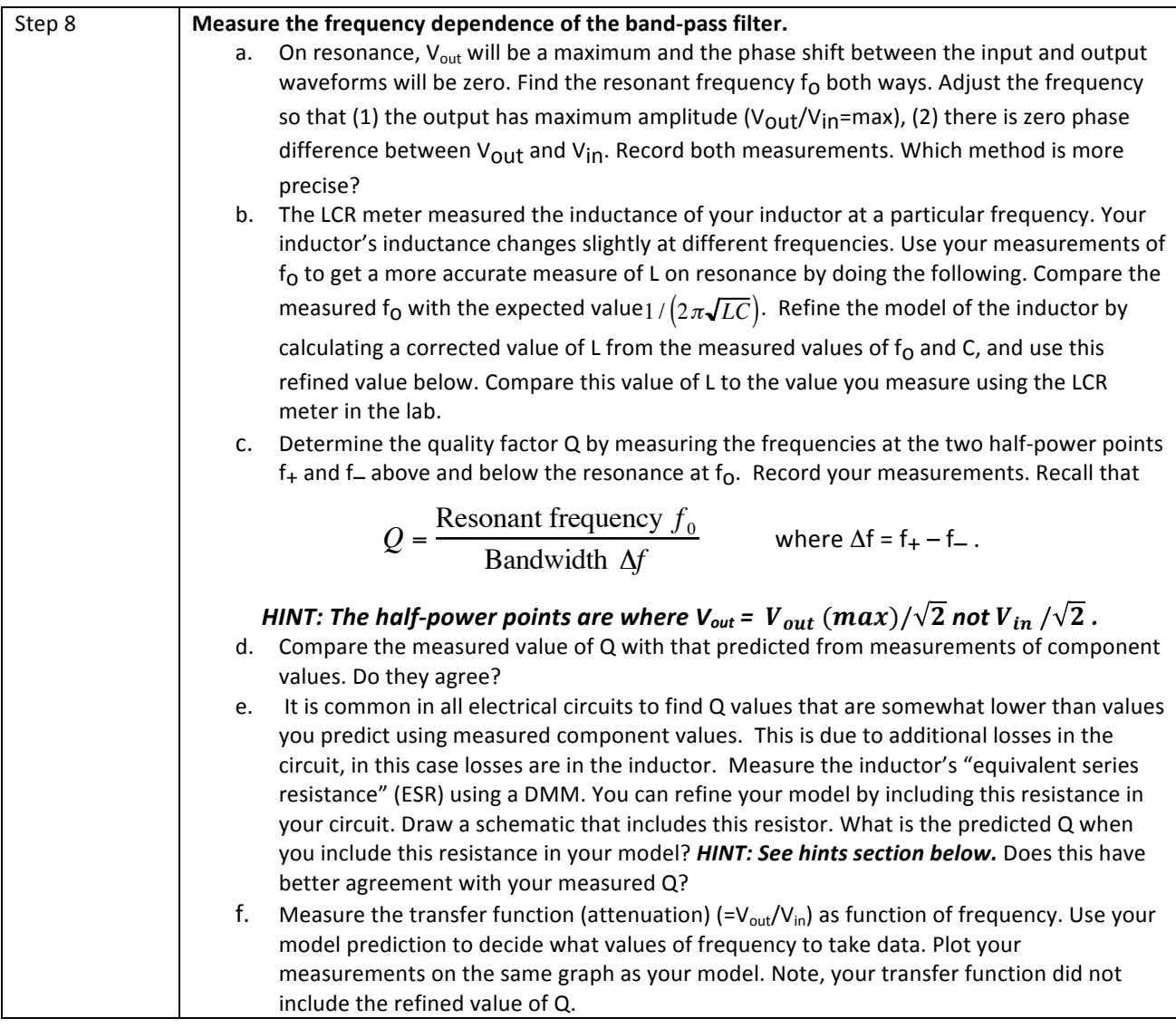

### HINTS: REFINED LCR BAND-PASS FILTER MODEL

Inductors often have considerable resistance as they are just wires wrapped around a ferrite core. One can include this resistance as a resistor in series with the inductor. The refined model of the Q of this system is

$$
Q_{refined} = \frac{R_{R_L}}{R\sqrt{\frac{C}{L}} + \frac{1}{R_L}\sqrt{\frac{L}{C}}}
$$

where  $R_L$  is the equivalent series resistance of the inductor. This is non-trivial to derive.